اطلاعيه ثبتنام از دانشجويان نوورود مقطع كارشناسي سال 1400 و انتخاب واحد و شروع كلاسهاي درسي

#### اين اطلاعيه در هفت صفحه تنظيم شده است؛ لطفاً به دقت مطالعه شود.

ضمن تبريك و آرزوي سلامتي به پذيرفتهشدگان محترم مقطع تحصيلي كارشناسي دانشگاه سيستان و بلوچستان، به اطلاع ميرساند تمامي مراحل ثبتنام به صورت كاملاً الكترونيكي و غيرحضوري صورت ميگيرد و نيازي به مراجعه حضوري وجود ندارد. ثبت نام طي دو مرحله «ثبت نام غيرحضوري» به صورت الكترونيكي و «ثبت نام نهايي و ارسال مدارك فيزيكي» از طريق مراكز پستي و پست پيشتاز توسط دانشجو طي مراحل ذيل انجام خواهد شد.

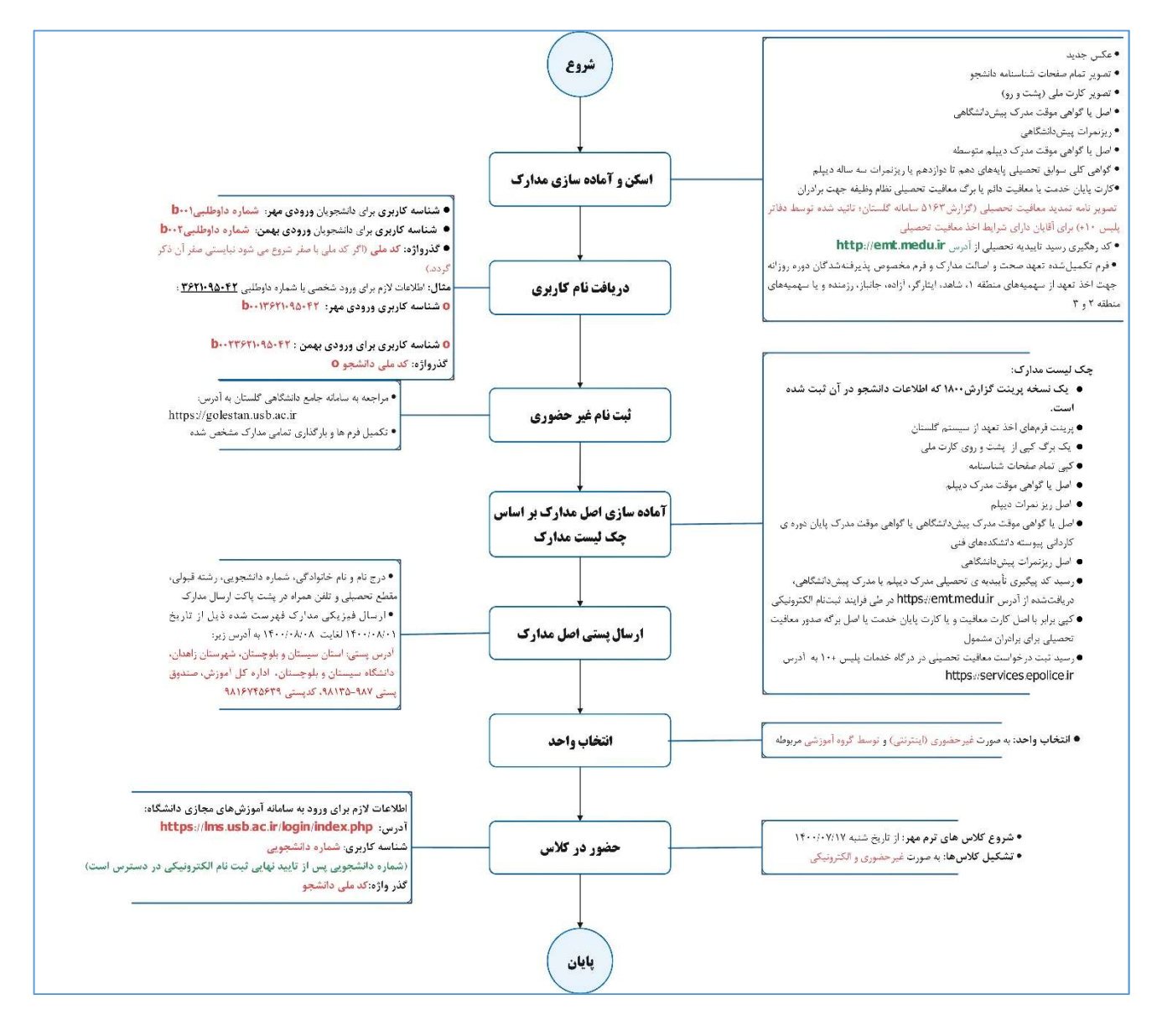

اطلاعيه ثبتنام از دانشجويان نوورود مقطع كارشناسي سال 1400 و انتخاب واحد و شروع كلاسهاي درسي

مراحل ثبتنام

# ثبت نام غيرحضوري

-1 اسكن و آمادهسازي مدارك لازم جهت ثبت و بارگذاري در سامانه گلستان

مدارك مورد نياز براي ثبتنام غيرحضوري:

- عكس جديد
- تصوير تمام صفحات شناسنامه دانشجو
	- تصوير كارت ملي (پشت و رو)
- اصل يا گواهي موقت مدرك پيشدانشگاهي
	- ريزنمرات پيشدانشگاهي
- اصل يا گواهي موقت مدرك ديپلم متوسطه
- گواهي كلي سوابق تحصيلي پايههاي دهم تا دوازدهم يا ريزنمرات سه ساله ديپلم
- كارت پايان خدمت يا معافيت دائم يا برگ معافيت تحصيلي نظام وظيفه جهت برادران

دانشجو بايد فرم معافيت تحصيلي را از سامانه گلستان پرينت گرفته (گزارش 5163) و به يكي از دفاتر خدمات پليس +10 جهت صدور برگ معافيت تحصيلي مراجعه و آن را در سامانه گلستان بارگذاري نمايد و يا دانشجو ميتواند با مراجعه به درگاه خدمات پليس در آدرس https://services.epolice.ir درخواست خود را ثبت نمايد و رسيد ثبت درخواست خود را در سامانه گلستان بارگذاري نمايد. (جهت ورود به درگاه مذكور از گزينه فراموشي كلمه عبور استفاده شود.)

كد رهگيري رسيد تاييديه تحصيلي

دانشجو بايد در فرايند ثبتنام به صورت آنلاين مشخصات مدرك ديپلم نظام جديد آموزش متوسطه نظام 6-3-3 يا مدرك پيشدانشگاهي نظام 5-3-4 خود را در آدرس ir.medu.emt://http تكميل و كد پيگيري دريافتشده را در سامانه گلستان ثبت نمايد و رسيد آن را همراه ساير مدارك در سامانه گلستان بارگذاري نمايد.

 فرم تكميلشده تعهد صحت و اصالت مدارك و فرم مخصوص پذيرفتهشدگان دوره روزانه جهت اخذ تعهد از سهميههاي منطقه 1، شاهد، ايثارگر، آزاده، جانباز، رزمنده و يا سهميههاي منطقه 2 و 3

دانشجو بايد فرم مذكور را از سامانه گلستان پرينت گرفته، سپس تكميل و مجدداً در سامانه گلستان بارگذاري نمايد.

اطلاعيه ثبتنام از دانشجويان نوورود مقطع كارشناسي سال 1400 و انتخاب واحد و شروع كلاسهاي درسي

دريافت نام كاربري براي ورود به سامانه گلستان -

اطلاعات مورد نياز جهت ورود به سامانه گلستان به شكل زير تعريف گرديده است:

- شناسه كاربري براي دانشجويان ورودي مهر: شماره داوطلبي001b
- شناسه كاربري براي دانشجويان ورودي بهمن: شماره داوطلبي002b

مثال: اطلاعات لازم براي ورود شخصي با شماره داوطلبي 3621095042 به شرح زير ميباشد:

- o شناسه كاربري ورودي مهر: 0013621095042b
- $\frac{1}{2}$ شناسه كاربري براي ورودي <u>بهمن</u>: 0002<u>3621095042</u>
	- o گذرواژه: كد ملي دانشجو

-3 ثبتنام الكترونيكي (غيرحضوري) بر اساس جدول زمانبندي و از طريق سامانه جامع دانشگاهي گلستان به نشاني زير انجام ميشود:

https://golestan.usb.ac.ir/forms/authenticateuser/main.htm

ثبت نام الكترونيكي كليه پذيرفتهشدگان الزامي است.

بازه زماني ثبتنام الكترونيكي براي مقطع تحصيلي <mark>كارشناسي</mark> از روز سهشنبه مورخ 1400/07/0<mark>6</mark> لغايت روز شنبه مورخ 1400/07/10 ميباشد.

اعلام تاييد يا عدم تاييد مدارك بارگذاري شدهي دانشجو حداكثر ظرف سه روز اداري (بجز پنجشنبه، جمعه و تعطيلات رسمي) توسط كارشناسان آموزش دانشگاه از طريق سامانه گلستان صورت ميپذيرد.

اطلاعيه ثبتنام از دانشجويان نوورود مقطع كارشناسي سال 1400 و انتخاب واحد و شروع كلاسهاي درسي

در صورت بروز مشكل و يا پرسش با توجه به نوع مشكل صرفاً با شماره تلفن مربوطه به شرح ليست ذيل تماس حاصل بفرماييد:

- در خصوص ثبتنام الكترونيكي غيرحضوري صرفاً با تلفنهاي 31136278 054- و 31136287 054-
- در صورت پرسش راجع به آييننامههاي آموزشي، تحويل مدارك فيزيكي و مسائل وام و خوابگاه با تلفنهاي ذيل:
	- o اداره پذيرش و ثبتنام 054-31136290
- o كارشناسان آموزشي رشتههاي دانشكدههاي ادبيات، الهيات، علوم تربيتي و روانشناسي و صنعت و معدن خاش: 31136284 - 054
- o كارشناسان آموزشي رشتههاي دانشكدههاي اقتصاد و مديريت، برق و كامپيوتر، مهندسي، علوم پايه، هنر: 054 - 31136289
	- o كارشناسان آموزشي رشتههاي دانشكدههاي جغرافيا و رياضيات: 054-31136290
		- o ميز خدمت 054-31132010
	- o در خصوص مسائل وام و خوابگاه صرفاً با تلفن 31136409 054- تماس حاصل نماييد.

## ارسال فيزيكي اصل مدارك و قطعي كردن ثبت نام

براي قطعي و نهاييشدن ثبتنام، پذيرفتهشدگان عزيز پس از اتمام ثبتنام غيرحضوري از تاريخ 1400/08/01 لغايت 1400/08/15 فرصت ارسال فيزيكي مدارك فهرست شده طبق چك ليست را دارند؛ در صورت عدم دريافت مدارك تا زمان اعلامشده مذكور يا نقص در مدارك ارسالي، قبولي دانشجو لغو و از ادامه تحصيل وفق مقررات جلوگيري به عمل خواهد آمد. ارسال فيزيكي مدارك فقط از طريق ادارات پست شهرستانها امكانپذير ميباشد. از مراجعه حضوري (حتي ساكنين شهر زاهدان) جهت تحويل مدارك جداً خودداري شود. قبل از ارسال مدارك حتمًا از آن كپي برابر اصل تهيه نموده و نزد خود نگه داريد. مدارك تحويل گرفتهشده تا زمان فراغت از تحصيلي عودت داده نخواهد شد.

آدرس پستي: سيستان و بلوچستان- زاهدان- دانشگاه سيستان و بلوچستان- اداره كل آموزش-

صندوق پستي ،98135-987 كدپستي 9816745639

اطلاعيه ثبتنام از دانشجويان نوورود مقطع كارشناسي سال 1400 و انتخاب واحد و شروع كلاسهاي درسي

## چك ليست اصل مدارك ارسالي از طريق واحدهاي پستي در سراسر كشور براي مقطع كارشناسي

 يك نسخه پرينت گزارش 1800 از سامانه گلستان كه اطلاعات دانشجو در آن ثبت شده است. پرينت و تكميل فرم مخصوص پذيرفتهشدگان دوره روزانه جهت اخذ تعهد از سهميههاي منطقه 1، شاهد، ايثارگر، آزاده، جانباز، رزمنده  $\Box$ يا سهميههاي منطقه 2 و 3 از سامانه گلستان. پرينت و تكميل فرم اخذ تعهد صحت و اصالت مدارك از سامانه گلستان. يك برگ كپي از تمام صفحات شناسنامه. يك برگ كپي از هر دو طرف كارت ملي. اصل يا گواهي موقت مدرك ديپلم نظام جديد آموزش متوسطه نظام 6-3-3 اصل گواهي كلي سوابق تحصيلي پايههاي دهم تا دوازدهم يا اصل ريزنمرات ديپلم نظام جديد آموزش متوسطه نظام 6-3-3 اصل يا گواهي موقت مدرك ديپلم و اصل يا گواهي موقت مدرك پيشدانشگاهي براي فارغالتحصيلان نظام 5-3-4 اصل ريز نمرات ديپلم و پيشدانشگاهي براي فارغالتحصيلان نظام 5-3-4 اصل مدرك ديپلم كامل براي نظام قديم آموزش متوسطه اصل و يا گواهي موقت مدرك پايان دوره كارداني پيوسته آموزشكدههاي فني و حرفهاي براي فارغالتحصيلان نظام 5-3-4 هنرستانها رسيد كد رهگيري تأييديه تحصيلي مدرك ديپلم نظام جديد آموزش متوسطه نظام 6-3-3 يا مدرك پيشدانشگاهي نظام 5-3-4 دريافتشده از آدرس ir.medu.emt://https در طي فرايند ثبتنام الكترونيكي كپي برابر با اصل كارت پايان خدمت و يا كارت معافيت دائم و يا اصل برگه صدور معافيت تحصيلي براي برادران مشمول (پرينت گزارش 5163 تاييدشده در دفاتر پليس 10+ يا رسيد دريافتشده از آدرس https://services.epolice.ir) اصل حكم مرخصي سالانه و يا موافقت كتبي و بدون قيد وشرط سازمان متبوع (براي كارمندان دولت).

درج نام و نام خانوادگي، شماره دانشجويي، رشته قبولي، مقطع تحصيلي و تلفن همراه در پشت پاكت ارسال مدارك الزامي مي باشد.

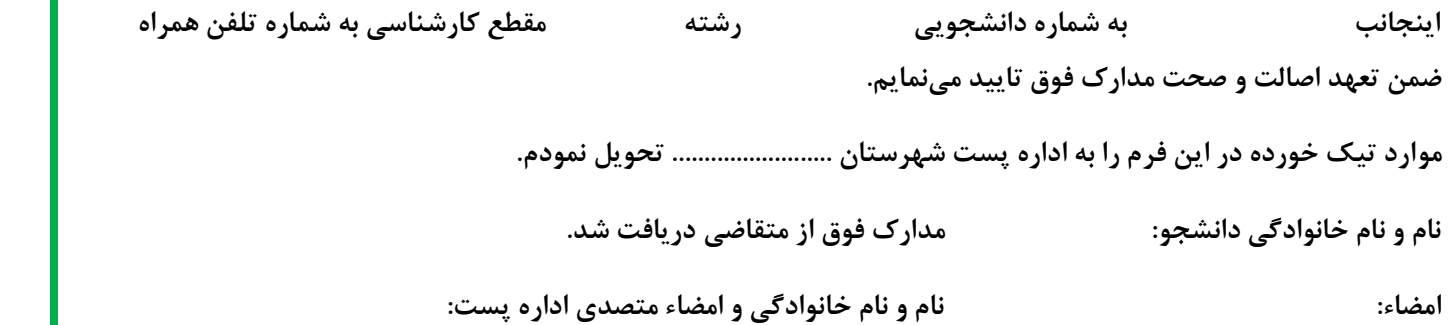

اطلاعيه ثبتنام از دانشجويان نوورود مقطع كارشناسي سال 1400 و انتخاب واحد و شروع كلاسهاي درسي

### تذكرات مهم

-1 عدم مراجعه به سامانه جامع آموزشي گلستان جهت ثبتنام غيرحضوري، در بازه زماني اعلام شده به منزله انصراف از تحصيل تلقي مي شود و دانشگاه در قبال تبعات احتمالي آن مسئوليتي بر عهده ندارد.

-2 پذيرفتهشدگان لازم است پس از بارگذاري مدارك در سيستم گلستان، به طور مستمر وضعيت تاييد مدارك خود را كنترل و نواقص احتمالي را برطرف نمايند تا مراحل بعدي ثبتنام و پذيرش نهايي امكانپذير گردد.

اعلام تاييد يا عدم تاييد مدارك بارگذاري شدهي دانشجو حداكثر ظرف سه روز اداري (بجز پنجشنبه، جمعه و تعطيلات رسمي) توسط كارشناسان آموزش دانشگاه از طريق سامانه گلستان صورت ميپذيرد.

3- دانشجو بايد فرم معافيت تحصيلي را از سامانه گلستان پرينت گرفته (**گزارش 5163**) و به يكي از **دفاتر خدمات پليس 1**0+ جهت صدور برگ معافيت تحصيلي مراجعه و آن را در سامانه گلستان بارگذاري نمايد و يا دانشجو ميتواند با مراجعه به درگاه خدمات پليس در آدرس https://services.epolice.ir درخواست خود را ثبت نمايد و رسيد ثبت درخواست خود را در سامانه گلستان بارگذاري نمايد. (جهت ورود به درگاه مذكور از گزينه فراموشي كلمه عبور استفاده شود.)

-4 پذيرفتهشدگاني كه در حال خدمت سربازي ميباشند لازم است با مراجعه به دفاتر خدمات پليس +10 نسبت به ثبت درخواست ترخيص و معافيت اقدام نمايند.

-5 ثبتنام دانشجويان در ترم جاري به صورت مشروط و منوط به قطعيشدن ثبتنام ميباشد. لذا دانشجويان محترم پس از اتمام ثبتنام غيرحضوري و جهت قطعيشدن ثبتنام خود، از تاريخ 1400/8/01 لغايت 1400/08/15 فرصت ارسال فيزيكي مدارك را دارند. در صورت عدم دريافت مدارك تا زمان اعلام شده، قبولي دانشجو لغو و از ادامه تحصيل وفق مقررات جلوگيري به عمل خواهد آمد.

-6 بديهي است در صورت نقص در مدارك ارائهشده و يا وجود مغايرت ميان مدارك ارائهشده از طريق ثبتنام الكترونيكي و مدارك ارسال شده از طريق پستپيشتاز با اطلاعات ارسالي سازمان سنجش آموزش كشور (در هر مرحله از تحصيل)، قبولي دانشجو لغو و ثبتنام وي كان لم يكن تلقي شده و طبق مقررات با دانشجو رفتار خواهد شد.

-7 با توجه به اين كه مدارك تحويل گرفتهشده تا زمان فراغت از تحصيلي عودت داده نخواهد شد لذا از مدارك خود كپي برابر اصل تهيه و نزد خود نگه داريد.

-8 هرگونه انتقال، مهماني و تغيير رشته در ترم اول امكانپذير نميباشد. يكي از شروط اصلي مهماني يا انتقال در ترمهاي آتي كسب معدل حداقل 13 در هر ترم ميباشد.

-9 در خصوص مسائل وام و خوابگاه با تلفن 31136409 054- تماس حاصل نمايند.

-10 توصيه اكيد مي گردد، قوانين و مقررات آموزشي به آدرس academics/ir.ac.usb.www://http را در اولين فرصت مطالعه نماييد. زيرا عدم اطلاع از آييننامههاي آموزشي، مانع از اجراي قانون نميگردد.

اطلاعيه ثبتنام از دانشجويان نوورود مقطع كارشناسي سال 1400 و انتخاب واحد و شروع كلاسهاي درسي

# انتخاب واحد و شركت در كلاسهاي درسي

-1 انتخاب واحد دانشجويان محترم به صورت غيرحضوري و الكترونيكي بوده و توسط كارشناسان گروههاي آموزشي طي

سه روز اداري پس از اعلام تاييد نهايي ثبتنام الكترونيكي در سامانه گلستان صورت ميپذيرد.

-2 شروع و تشكيل كلاسهاي دروس نيمسال اول 1400-1401 از روز شنبه مورخ 1400/07/17 به صورت غيرحضوري و

الكترونيكي از طريق سامانه آموزشهاي مجازي دانشگاه به آدرس ذيل ميباشد:

https://lms.usb.ac.ir/login/index.php

-3 شناسه كاربري و گذر واژه براي ورود به سامانه آموزشهاي مجازي دانشگاه به شرح زير ميباشد:

شناسه كاربري: شماره دانشجويي (شماره دانشجويي پس از تاييد نهايي ثبتنام الكترونيكي در دسترس است).

گذر واژه: كد ملي دانشجو

موفق باشيد مديريت امور آموزشي دانشگاه سيستان و بلوچستان